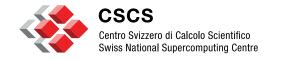

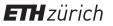

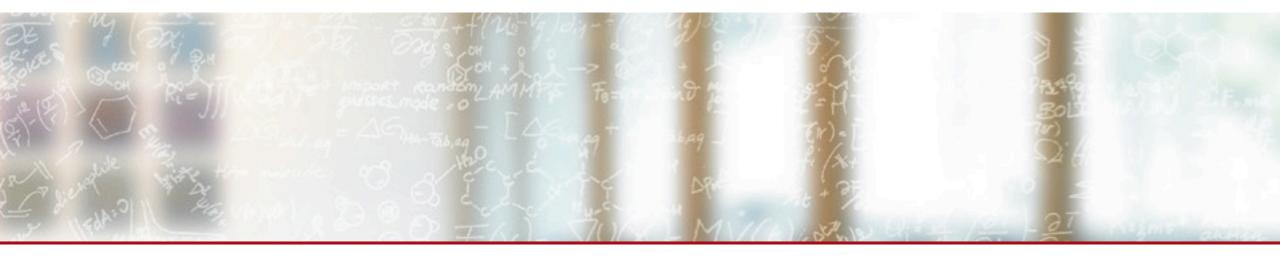

# **ReFrame: A Regression Testing and Continuous Integration Framework for HPC systems**

Fifth Annual Workshop on HPC User Support Tools – SC18 Vasileios Karakasis, CSCS November 11, 2018

#### **Table of Contents**

- 1. Overview of ReFrame
- 2. Use Cases
- 3. Demo

# 4. Q & A

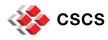

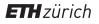

# What is ReFrame?

A new regression testing framework that

- allows writing portable HPC regression tests in Python,
- abstracts away the system interaction details,
- lets users focus solely on the logic of their test.

| ← → C A https://eth-cscs.github.ic                 | /reframe/                                                                           | \$                                                                                                    | Į 🛉        | font 🔾      | M ()        | • 🚺          | V    |
|----------------------------------------------------|-------------------------------------------------------------------------------------|----------------------------------------------------------------------------------------------------|------------|-------------|-------------|--------------|------|
| <b>希 ReFrame</b><br>2.14                           | Docs » Welcome to ReFrame                                                           | O View on GitHub                                                                                                    |            |             |             |              |      |
| Search docs                                        |                                                                                     |                                                                                                    |            |             |             | Next         | Ð    |
| TABLE OF CONTENTS:                                 | Welcome to ReFram                                                                   | ıe                                                                                                    |            |             |             |              |      |
| Getting Started                                    |                                                                                     |                                                                                                    |            |             |             |              |      |
| Configuring ReFrame For Your Site                  | ReFrame is a new framework for writing<br>framework is to abstract away the comp    | •                                                                                                    |            | -           |             |              |      |
| The Regression Test Pipeline                       | the logic of a regression test from the low                                         |                                                                                                    |            |             |             |              | 9    |
| ReFrame Tutorial                                   | configuration and setup. This allows use                                            |                                                                                                    |            |             |             |              | 3    |
| Customizing Further A Regression Test              | only on the functionality.                                                          |                                                                                                    |            |             |             |              |      |
| Understanding The Mechanism Of<br>Sanity Functions | Regression tests in ReFrame are simple                                              | Python classe                                                                                                    | es that sp | ecify the   | basic par   | ameters o    | of   |
| Running ReFrame                                    | the test. The framework will load the test                                          |                                                                                                    |            |             |             |              |      |
| Use cases                                          | take care of its execution. The stages of<br>details, such as programming environme |                                                                                                    |            |             |             |              |      |
| About ReFrame                                      | query, sanity checking and performance                                              | -                                                                                                    | compliat   | 1011, job 5 | 10111551011 | i, job statt | 19   |
| Reference Guide                                    |                                                                                     |                                                                                                    |            |             |             |              |      |
| Sanity Functions Reference                         | checks for your regression tests, without                                           | igh-level and flexible abstraction for writing sanity and performance<br>ion tests, without having to care about the details of parsing output files,<br>nd testing against reference values for different systems. |            |             |             |              |      |
| USEFUL LINKS                                       | Writing system regression tests in a high                                           | -level modern                                                                                                    | program    | ming lan    | quage, lik  | e Python     |      |
| Get ReFrame                                        | poses a great advantage in organizing ar                                            |                                                                                                    |            |             | • • •       |              |      |
| CSCS Easybuild recipes                             | test hierarchies or test factories for gene                                         | erating multiple                                                                                                    | e tests at | the same    | time and    | they can     | also |
| CSCS                                               | customize them in a simple and express                                              | ive way.                                                                                                    |            |             |             |              |      |
| ETH Zurich                                         | For versions 2.6.1 and older, please refe                                           | r to this docur                                                                                                    | nontation  |             |             |              |      |

https://github.com/eth-cscs/reframe

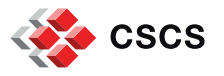

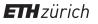

### **Design Goals**

- Productivity
- Portability
- Speed and Ease of Use
- Robustness

# Write once, test everywhere!

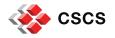

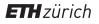

# **Key Features**

- Separation of system and prog. environment configuration from test's logic
- Support for cycling through prog. environments and system partitions
- Regression tests written in Python
  - Easy customization of tests
  - Flexibility in organizing the tests
- Support for sanity and performance tests
  - Allows complex and custom analysis of the output through an embedded mini-language for sanity and performance checking.
- Progress and result reports
- Performance logging with support for Graylog
- Clean internal APIs that allow the easy extension of the framework's functionality

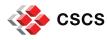

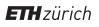

#### **More Features**

- Multiple workload manager backends
  - SLURM
  - PBS/Torque
- Multiple parallel launcher backends
  - srun, mpirun, mpiexec etc.
- Multiple environment modules backends
  - Tmod, Tmod4, Lmod
- Build system backends
  - CMake, Autotools, Make
- Asynchronous execution of regression tests
- Complete documentation (tutorials, reference guide)
- and more (<u>https://github.com/eth-cscs/reframe</u>)

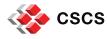

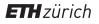

#### **ReFrame's architecture**

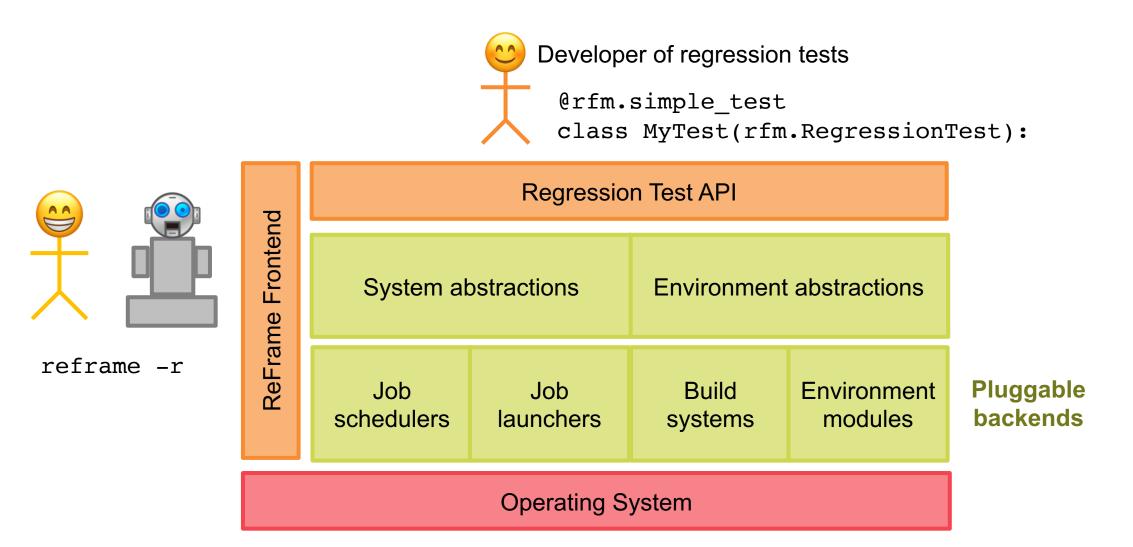

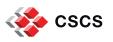

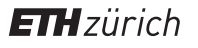

# Writing a Regression Test in ReFrame

A regression test writer should not care about...

- How to access system partitions and if there are any.
- How (programming) environments are switched.
- How the test's environment is actually set up.
- How a job script is generated and if it's needed at all.
- How a sanity/performance pattern is looked up in the output.

ReFrame allows you to focus on the logic of your test.

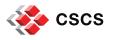

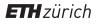

# Writing a Regression Test in ReFrame

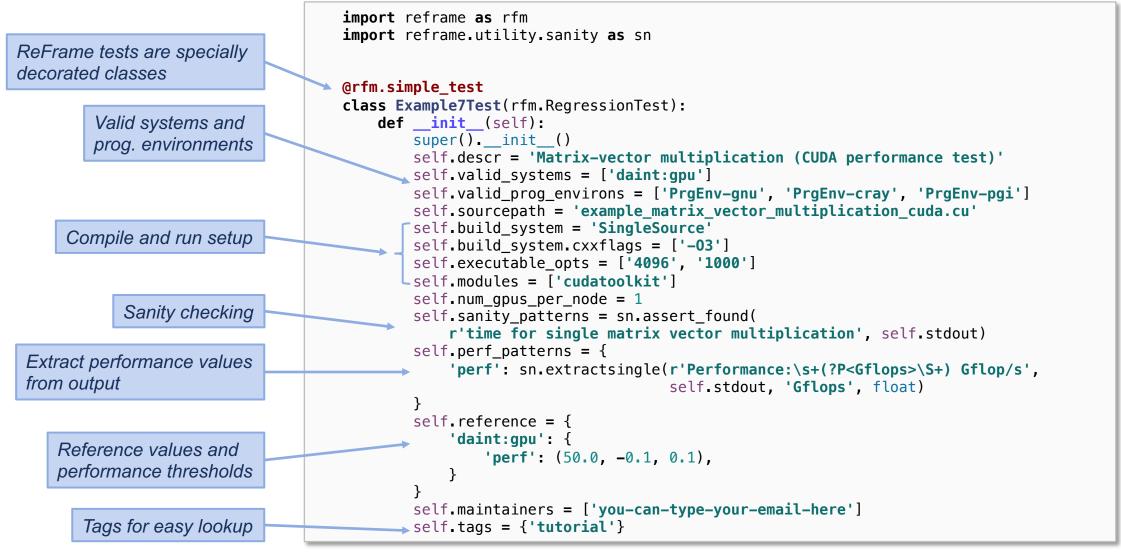

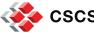

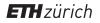

# The Regression Test Pipeline / How ReFrame Executes Tests

A series of well defined phases that each regression test goes through

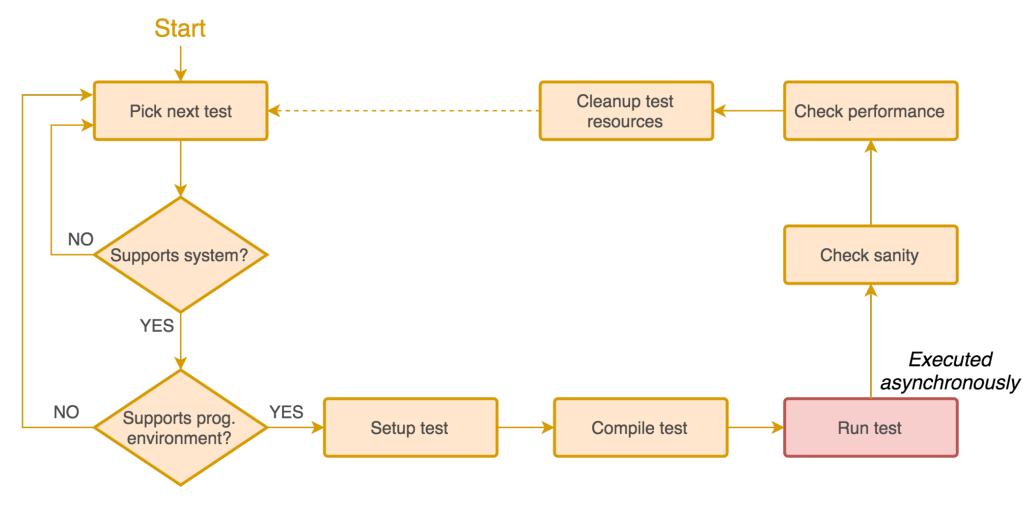

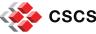

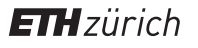

## The Regression Test Pipeline / How ReFrame Executes Tests

- Tests may skip some pipeline stages
  - Compile-only tests
  - Run-only tests
- Users may define additional actions before or after every pipeline stage by overriding the corresponding methods of the regression test API.
  - E.g., override the setup stage for customizing the behavior of the test per programming environment and/or system partition.
- Frontend passes through three phases and drives the execution of the tests
  - 1. Regression test discovery and loading
  - 2. Regression test selection (by name, tag, prog. environment support etc.)
  - 3. Regression test listing or execution

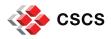

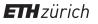

# **Running ReFrame**

reframe -C /path/to/config.py -c /path/to/checks -r

- ReFrame uses three directories when running:
  - 1. Stage directory: Stores temporarily all the resources (static and generated) of the tests
    - Source code, input files, generated build script, generated job script, output etc.
    - This directory is removed if the test finishes successfully.
  - 2. Output directory: Keeps important files from the run for later reference
    - Job and build scripts, outputs and any user-specified files.
  - 3. Performance log directory: Keeps performance logs for the performance tests
- ReFrame generates a summary report at the end with detailed failure information.

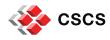

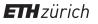

#### **Running ReFrame (sample output)**

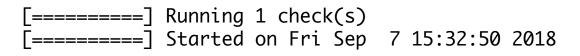

[=====] Finished on Fri Sep 7 15:33:42 2018

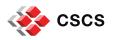

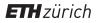

### **Running ReFrame (sample failure)**

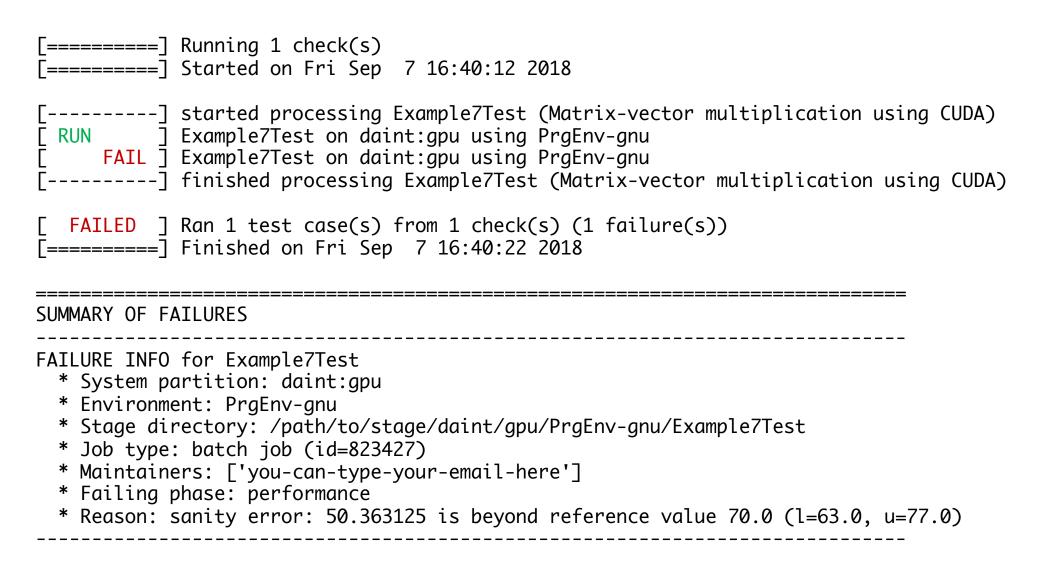

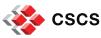

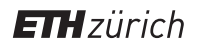

### Running ReFrame (examining a failure)

- ReFrame executes each test case from a separate stage directory:
  - /path/to/stage/<system>/<partition>/<testname>/<environ>
- Auto-generated build script and compilation's standard output/error
  - rfm\_<testname>\_build.sh
  - rfm\_<testname>\_build.out
  - rfm\_<testname>\_build.err
- Auto-generated job script and execution's standard output/error
  - rfm\_<testname>\_job.sh
  - rfm\_<testname>\_job.out
  - rfm\_<testname>\_job.err

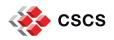

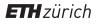

# **Running ReFrame (examining performance logs)**

- /path/to/reframe/prefix/perflogs/<testname>.log
  - A single file named after the test's name is updated every time the test is run
  - Log record output is fully configurable

2018-09-07T15:32:59|reframe 2.14-dev2|Example7Test on daint:gpu using PrgEnv-cray|jobid=823394|perf=49.71432|ref=50.0 (l=-0.1, u=0.1) 2018-09-07T15:33:11|reframe 2.14-dev2|Example7Test on daint:gpu using PrgEnv-gnu|jobid=823395|perf=50.1609|ref=50.0 (l=-0.1, u=0.1) 2018-09-07T15:33:42|reframe 2.14-dev2|Example7Test on daint:gpu using PrgEnv-pgi|jobid=823396|perf=51.078648|ref=50.0 (l=-0.1, u=0.1) 2018-09-07T16:40:22|reframe 2.14-dev2|Example7Test on daint:gpu using PrgEnv-gnu|jobid=823427|perf=50.363125|ref=70.0 (l=-0.1, u=0.1)

 ReFrame can also send logs to a Graylog server, where you can plot them with web tools.

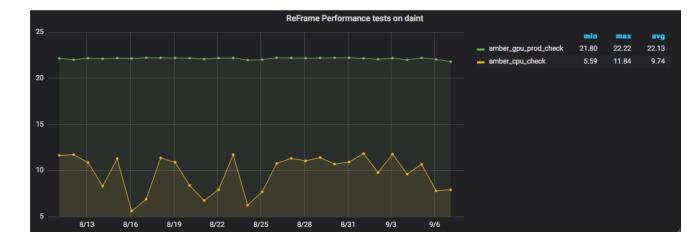

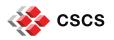

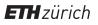

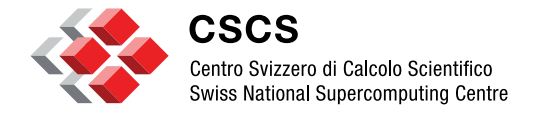

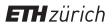

Using ReFrame at CSCS

### Background

- CSCS had a shell-script based regression suite
  - Tests very tightly coupled to system details
  - Lots of code replication across tests
  - 15K lines of test code
- Simple changes required significant team effort
  - Porting all tests to native Slurm took several weeks
- Fixing even simple bugs was a tedious task
  - Tens of regression test files had to be fixed

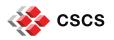

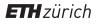

### **Timeline / ReFrame Evolution**

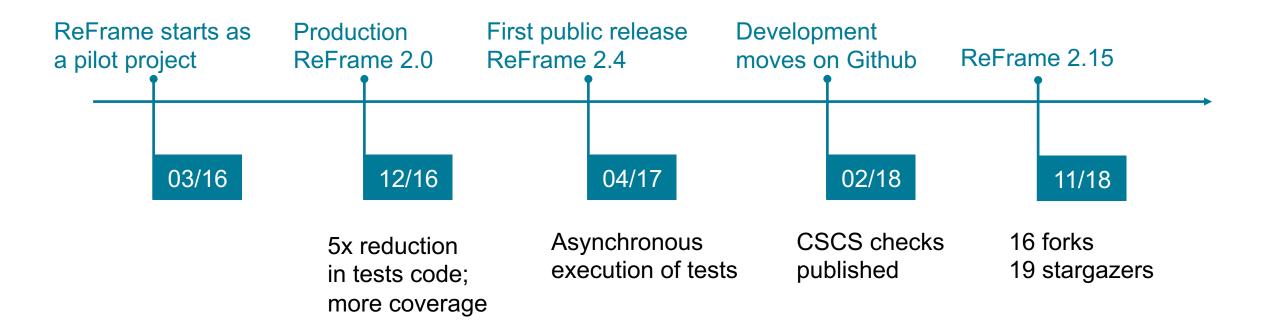

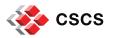

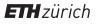

# **ReFrame @ CSCS / Tests**

- Used for continuously testing systems in production
  - Piz Daint: 179 tests
  - Piz Kesch: 75 tests
  - Leone: 45 tests
  - Total: 241 different tests (reused across systems)
- Three categories of tests
  - 1. Production (90min)
    - Applications, libraries, programming environments, profiling tools, debuggers, microbenchmarks
    - Sanity and performance
    - Run nightly by Jenkins
  - 2. Maintenance (10min)
    - Programming environment sanity and key user applications performance
    - Before/after maintenance sessions
  - 3. Diagnostics

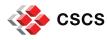

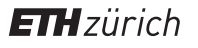

### **ReFrame @ CSCS / Production set-up**

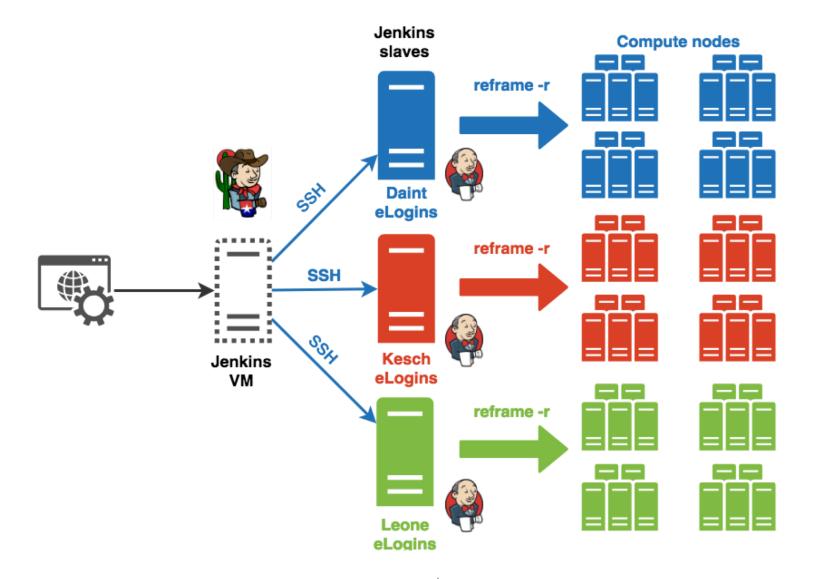

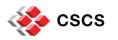

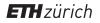

#### **ReFrame @ CSCS / Production set-up**

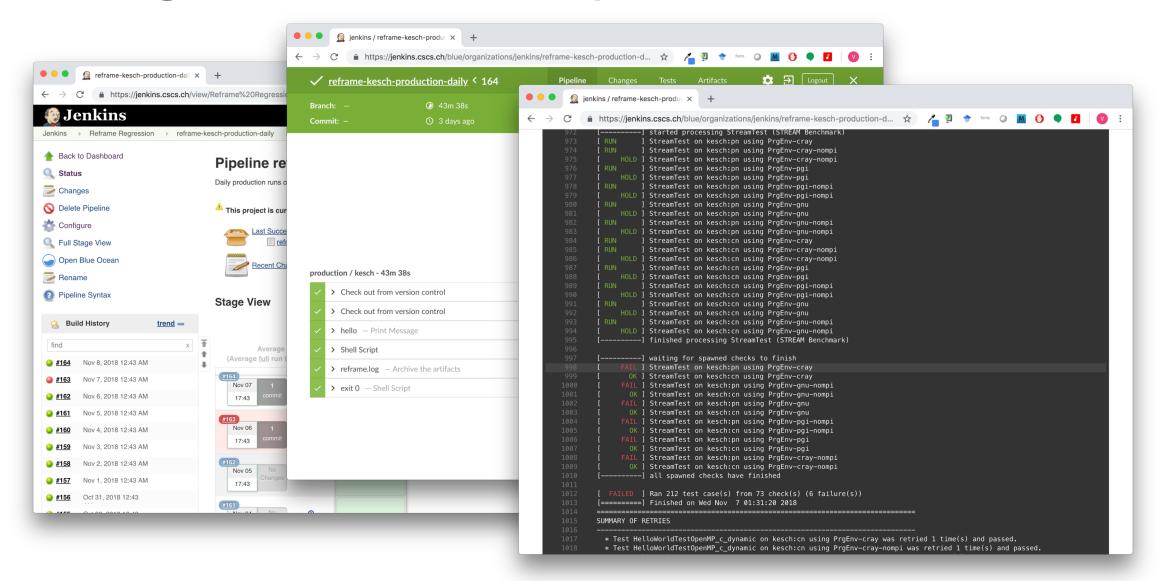

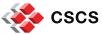

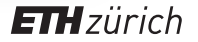

## **Conclusions and Future Directions**

ReFrame is a powerful tool that allows you to continuously test an HPC environment without having to deal with the low-level system interaction details.

- High-level tests written in Python
- Portability across HPC system platforms
- Comprehensive reports and reproducible methods
- ReFrame is being actively developed with a regular release cycle.
- Future directions
  - Test dependencies
  - Remote and asynchronous compilation of tests
- Bug reports, feature requests, help @ <u>https://github.com/eth-cscs/reframe</u>

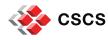

### **Acknowledgements**

#### Framework contributions

- Andreas Jocksch
- Matthias Kraushaar
- Rafael Sarmiento
- Samuel Omlin
- Theofilos Manitaras
- Victor Holanda
- Regression tests
  - SCS and OPS team

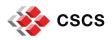

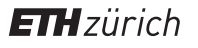

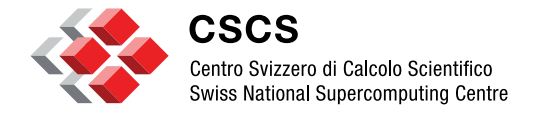

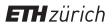

ReFrame Demo (<u>link</u>)

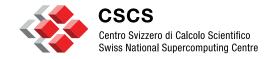

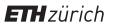

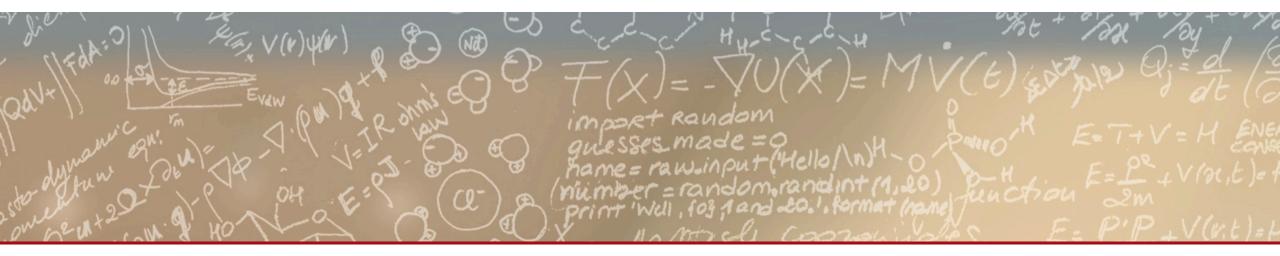

# Thank you for your attention.